# Package 'spp'

May 30, 2019

<span id="page-0-0"></span>Type Package Title ChIP-Seq Processing Pipeline Version 1.16.0 Author Peter K **Depends** R  $(>= 3.3.0)$ , Rcpp Imports Rsamtools, caTools, parallel, graphics, stats Suggests methods LinkingTo Rcpp, BH $(>= 1.66)$ OS\_type unix Maintainer Peter Kharchenko <spppackage.maintenance@gmail.com> Description Analysis of ChIPseq and other functional sequencing data [Kharchenko PV (2008) <DOI:10.1038/nbt.1508>]. License GPL-2 LazyLoad yes Note revised for compliance with CRAN by K.Pal and C.M.Livi NeedsCompilation yes Repository CRAN Date/Publication 2019-05-30 13:20:04 UTC

# R topics documented:

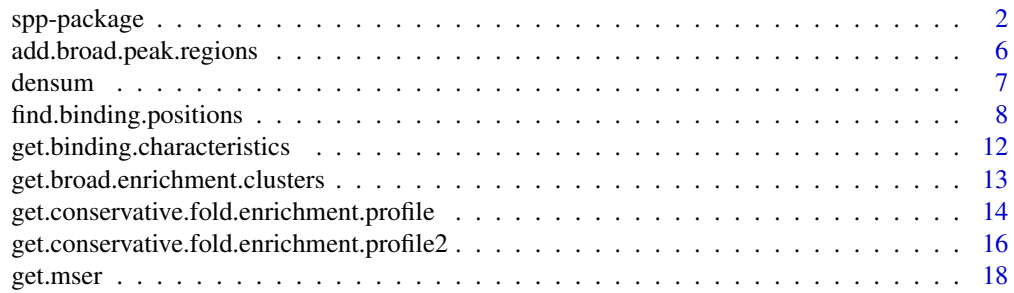

<span id="page-1-0"></span>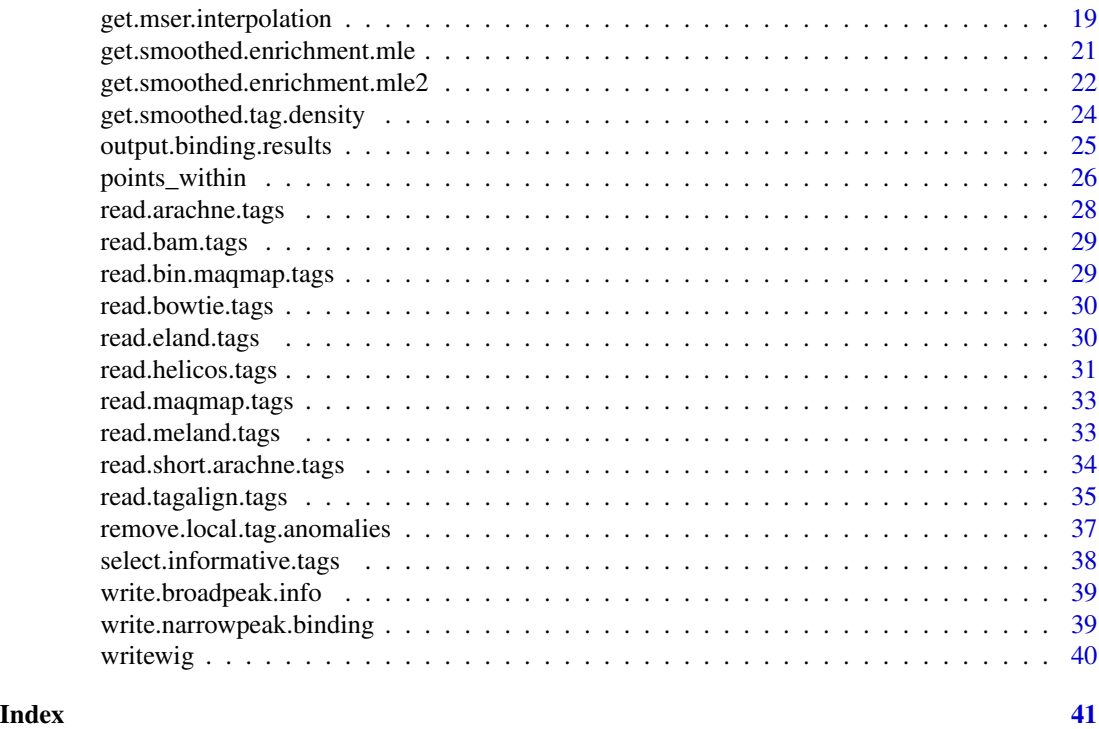

spp-package *ChIP-seq (Solexa) Processing Pipeline*

# Description

A set of routines for reading short sequence alignments, calculating tag density, estimates of statistically significant enrichment/depletion along the chromosome, identifying point binding positions (peaks), and characterizing saturation properties related to sequencing depth.

# Details

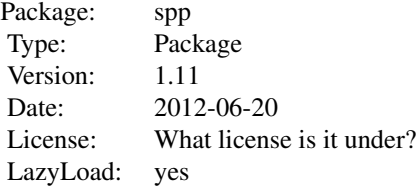

See example below for typical processing sequence.y

# spp-package 3

#### Author(s)

Peter Kharchenko <peter.kharchenko@post.harvard.edu>

#### **References**

Kharchenko P., Tolstorukov M., Park P. "Design and analysis of ChIP-seq experiments for DNAbinding proteins." Nature Biotech. doi:10.1038/nbt.1508

```
## Not run:
 # load the library
 library(spp);
 ## The following section shows how to initialize a cluster of 8 nodes for parallel processing
 ## To enable parallel processing, uncomment the next three lines,
 #and comment out "cluster<-NULL";
 ## see "snow" package manual for details.
 #library(snow)
 #cluster <- makeCluster(2);
 #invisible(clusterCall(cluster,source,"routines.r"));
 cluster <- NULL;
 # read in tag alignments
 chip.data <- read.eland.tags("chip.eland.alignment");
 input.data <- read.eland.tags("input.eland.alignment");
 # get binding info from cross-correlation profile
 # srange gives the possible range for the size of the protected region;
 # srange should be higher than tag length; making the upper
 #boundary too high will increase calculation time
  #
 # bin - bin tags within the specified number of basepairs to speed up calculation;
 # increasing bin size decreases the accuracy of the determined parameters
 binding.characteristics <- get.binding.characteristics(chip.data,
   srange=c(50,500),
   bin=5,
   cluster=cluster);
 # plot cross-correlation profile
 pdf(file="example.crosscorrelation.pdf",width=5,height=5)
 par(mar = c(3.5, 3.5, 1.0, 0.5), mgp = c(2, 0.65, 0), cex = 0.8);
 plot(binding.characteristics$cross.correlation,
    type='l',
   xlab="strand shift",
   ylab="cross-correlation");
 abline(v=binding.characteristics$peak$x,lty=2,col=2)
 dev.off();
```

```
# select informative tags based on the binding characteristics
chip.data <- select.informative.tags(chip.data,binding.characteristics);
input.data <- select.informative.tags(input.data,binding.characteristics);
# restrict or remove positions with anomalous number of tags relative
# to the local density
chip.data <- remove.local.tag.anomalies(chip.data);
input.data <- remove.local.tag.anomalies(input.data);
# output smoothed tag density (subtracting re-scaled input) into a WIG file
# note that the tags are shifted by half of the peak separation distance
smoothed.density <- get.smoothed.tag.density(chip.data,
  control.tags=input.data,
  bandwidth=200,
  step=100,
  tag.shift=round(binding.characteristics$peak$x/2));
writewig(smoothed.density,
  "example.density.wig","Example smoothed, background-subtracted tag density");
rm(smoothed.density);
# output conservative enrichment estimates
# alpha specifies significance level at which confidence intervals will be estimated
enrichment.estimates <- get.conservative.fold.enrichment.profile(chip.data,
  input.data,
  fws=2*binding.characteristics$whs,
  step=100,
  alpha=0.01);
writewig(enrichment.estimates,
  "example.enrichment.estimates.wig",
  "Example conservative fold-enrichment/depletion estimates shown on log2 scale");
rm(enrichment.estimates);
# binding detection parameters
# desired FDR. Alternatively, an E-value can be supplied to the
#method calls below instead of the fdr parameter
fdr <- 1e-2;
# the binding.characteristics contains the optimized half-size for binding detection window
detection.window.halfsize <- binding.characteristics$whs;
# determine binding positions using wtd method
bp <- find.binding.positions(signal.data=chip.data,
  control.data=input.data,
  fdr=fdr,
  method=tag.wtd,
  whs=detection.window.halfsize,
  cluster=cluster)
```
# alternatively determined binding positions using lwcc

# spp-package 5

```
# method (note: this takes longer than wtd)
# bp <- find.binding.positions(signal.data=chip.data,control.data=input.data,
#fdr=fdr,method=tag.lwcc,whs=detection.window.halfsize,cluster=cluster)
print(paste("detected",sum(unlist(lapply(bp$npl,function(d) length(d$x)))),"peaks"));
# output detected binding positions
output.binding.results(bp,"example.binding.positions.txt");
# -------------------------------------------------------------------------------------------
# the set of commands in the following section illustrates methods for saturation analysis
# these are separated from the previous section, since they are highly CPU intensive
# -------------------------------------------------------------------------------------------
# determine MSER
# note: this will take approximately 10-15x the amount of time the initial
# binding detection did
# The saturation criteria here is 0.99 consistency in the set of binding
# positions when adding 1e5 tags.
# To ensure convergence the number of subsampled chains (n.chains) should be higher (80)
mser <- get.mser(chip.data,
  input.data,
  step.size=1e5,
  test.agreement=0.99,
  n.chains=8,
  cluster=cluster,
  fdr=fdr,
  method=tag.wtd,
  whs=detection.window.halfsize)
print(paste("MSER at a current depth is",mser));
# note: an MSER value of 1 or very near one implies that the set of
# detected binding positions satisfies saturation criteria without
# additional selection by fold-enrichment ratios. In other words,
# the dataset has reached saturation in a traditional sense (absolute saturation).
# interpolate MSER dependency on tag count
# note: this requires considerably more calculations than the previous
# steps (~ 3x more than the first MSER calculation)
# Here we interpolate MSER dependency to determine a point at which MSER of 2 is reached
# The interpolation will be based on the difference in MSER at the
# current depth, and a depth at 5e5 fewer tags (n.steps=6);
# evaluation of the intermediate points is omitted here to
# speed up the calculation (excluded.steps parameter)
# A total of 7 chains is used here to speed up calculation,
# whereas a higher number of chains (50) would give good convergence
msers <- get.mser.interpolation(chip.data,
  input.data,
  step.size=1e5,
  test.agreement=0.99,
  target.fold.enrichment=2,
```

```
n.chains=7,
 n.steps=6,
 excluded.steps=c(2:4),
 cluster=cluster,
 fdr=fdr,
 method=tag.wtd,
 whs=detection.window.halfsize)
print(paste("predicted sequencing depth =",
  round(unlist(lapply(msers,function(x) x$prediction))/1e6,5)," million tags"))
# note: the interpolation will return NA prediction if the dataset
# has reached absolute saturation at the current depth.
# note: use return.chains=T to also calculated random chains
# returned under msers$chains field) - these can be passed back as
# "get.mser.interpolation( ..., chains=msers$chains)" to calculate
# predictions for another target.fold.enrichment value
        without having to recalculate the random chain predictions.
## stop cluster if it was initialized
#stopCluster(cluster);
```
## End(Not run)

```
add.broad.peak.regions
```
*Calculate chromosome-wide profiles of smoothed tag density*

#### Description

Looks for broader regions of enrichment associated with the determined peak positions, adds them to the \$npl data as \$rs, \$re columns.

#### Usage

```
add.broad.peak.regions(chip.tags,input.tags,bp,window.size=500,z.thr=2)
```
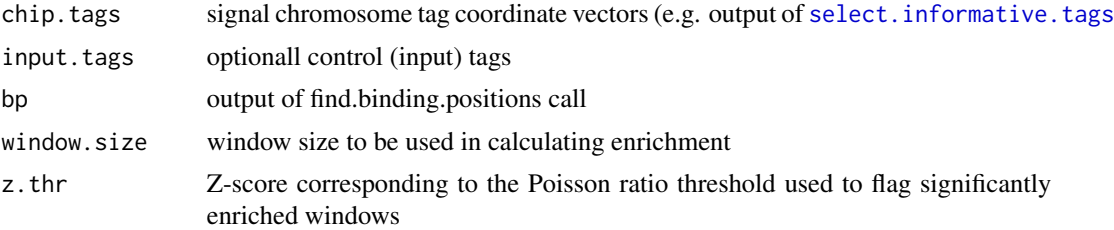

<span id="page-5-0"></span>

#### <span id="page-6-0"></span>densum and the contract of the contract of the contract of the contract of the contract of the contract of the contract of the contract of the contract of the contract of the contract of the contract of the contract of the

#### Value

A structure identical to bp (binding.postions) with two additional columns added (rs and re) corresponding to start and end of the associated significantly enriched region. If no region was associated with a particular peak, NAs values are reported.

densum *Do Something*

# Description

Densum

# Usage

densum(vin, bw = 5, dw = 3, match.wt.f = NULL, return.x = T, from = min(vin), to = max(vin), step = 1, new.code = T)

# Arguments

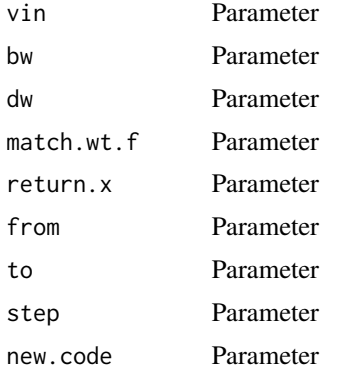

#### Value

Some sum

```
## Not run:
##---- Should be DIRECTLY executable !! ----
##-- ==> Define data, use random,
##--or do help(data=index) for the standard data sets.
## The function is currently defined as
function (vin, bw = 5, dw = 3, match.wt.f = NULL, return.x = T,
   from = min(vin), to = max(vin), step = 1, new.code = T)
{
   tc \le table(vin[vin >= from & vin \le to])
```

```
pos <- as.numeric(names(tc))
   storage.mode(pos) <- "double"
   tc <- as.numeric(tc)
   storage.mode(tc) <- "double"
   n <- length(pos)
   if (!is.null(match.wt.f)) {
       tc \leq tc \star match.wt.f(pos)
   }
   rng <- c(from, to)
   if (rng[1] < 0) {
       stop("range extends into negative values")
   }
   if (range(pos)[1] < 0) {
        stop("position vector contains negative values")
   }
   storage.mode(n) <- storage.mode(rng) <- storage.mode(bw)
         <- storage.mode(dw) <- storage.mode(step) <- "integer"
   spos <- rng[1]
   storage.mode(spos) <- "double"
   dlength <- floor((rng[2] - rng[1])/step) + 1
   if (dlength < 1) {
       stop("zero data range")
   }
   if (new.code) {
       storage.mode(step) <- storage.mode(dlength)
             <- storage.mode(bw) <- storage.mode(dw) <- "integer"
       dout <- .Call("ccdensum", pos, tc, spos, bw, dw, dlength,
           step)
   }
   else {
       dout <- numeric(dlength)
       storage.mode(dout) <- "double"
       storage.mode(dlength) <- "integer"
       .C("cdensum", n, pos, tc, spos, bw, dw, dlength, step,
           dout)
   }
   if (return.x) {
       return(list(x = c(rng[1], rng[1] + step * (dlength -
           1), y = dout, step = step)
   }
   else {
       return(dout)
   }
 }
## End(Not run)
```
<span id="page-7-1"></span>find.binding.positions

*Determine significant point protein binding positions (peaks)*

<span id="page-7-0"></span>

#### Description

Given the signal and optional control (input) data, determine location of the statistically significant point binding positions. If the control data is not provided, the statistical significance can be assessed based on tag randomization. The method also provides options for masking regions exhibiting strong signals within the control data.

#### Usage

```
find.binding.positions(signal.data, f=1,e.value = NULL, fdr = NULL, masked.data = NULL,
 control.data = NULL, whs = 200, min.dist = 200, window.size = 4e+07, cluster = NULL,
 debug = T, n.randomizations = 3, shuffle.window = 1, min.thr = 2, topN = NULL,
 tag.count.whs = 100, enrichment.z = 2, method = tag.wtd, tec.filter = T,
  tec.window.size = 10000, tec.z = 5, tec.masking.window.size=tec.window.size,
  tec.poisson.z=5,tec.poisson.ratio=5, tec = NULL, n.control.samples = 1,
  enrichment.scale.down.control =F, enrichment.background.scales = c(1, 5, 10),
  use.randomized.controls = F, background.density.scaling = T,
 mle.filter = F, min.mle.threshold = 1, ...)
```
# Arguments

 $\sim$  tag data  $\sim$ 

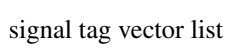

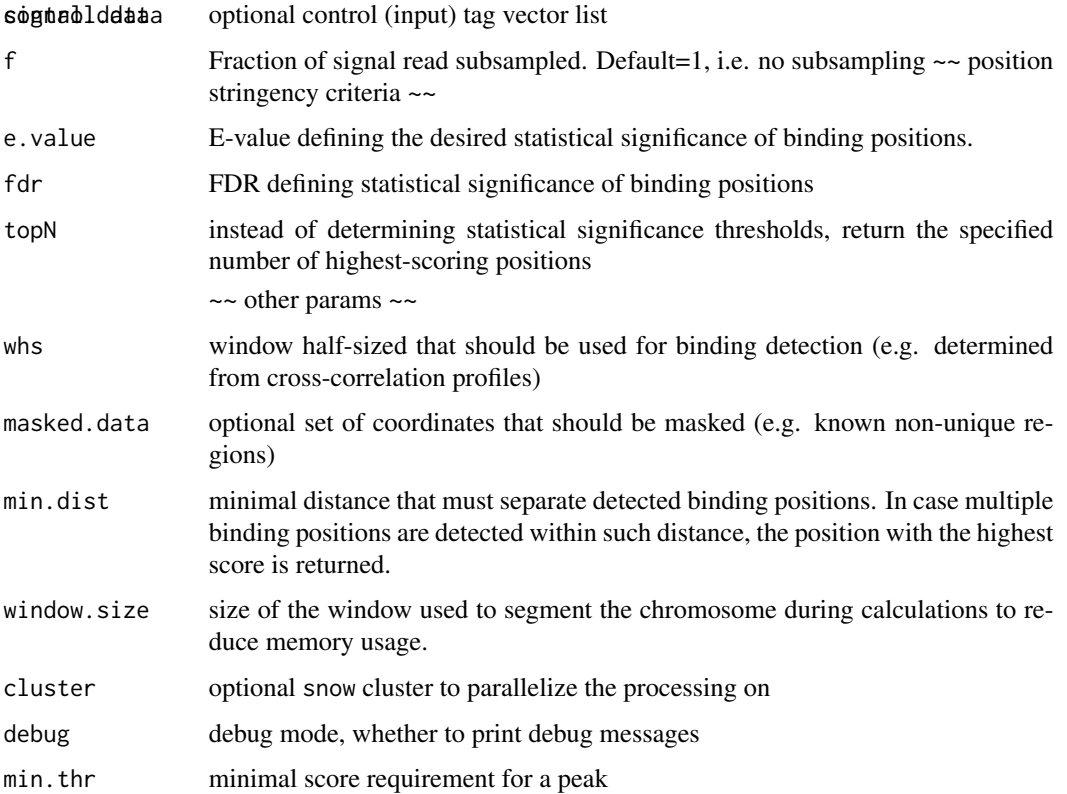

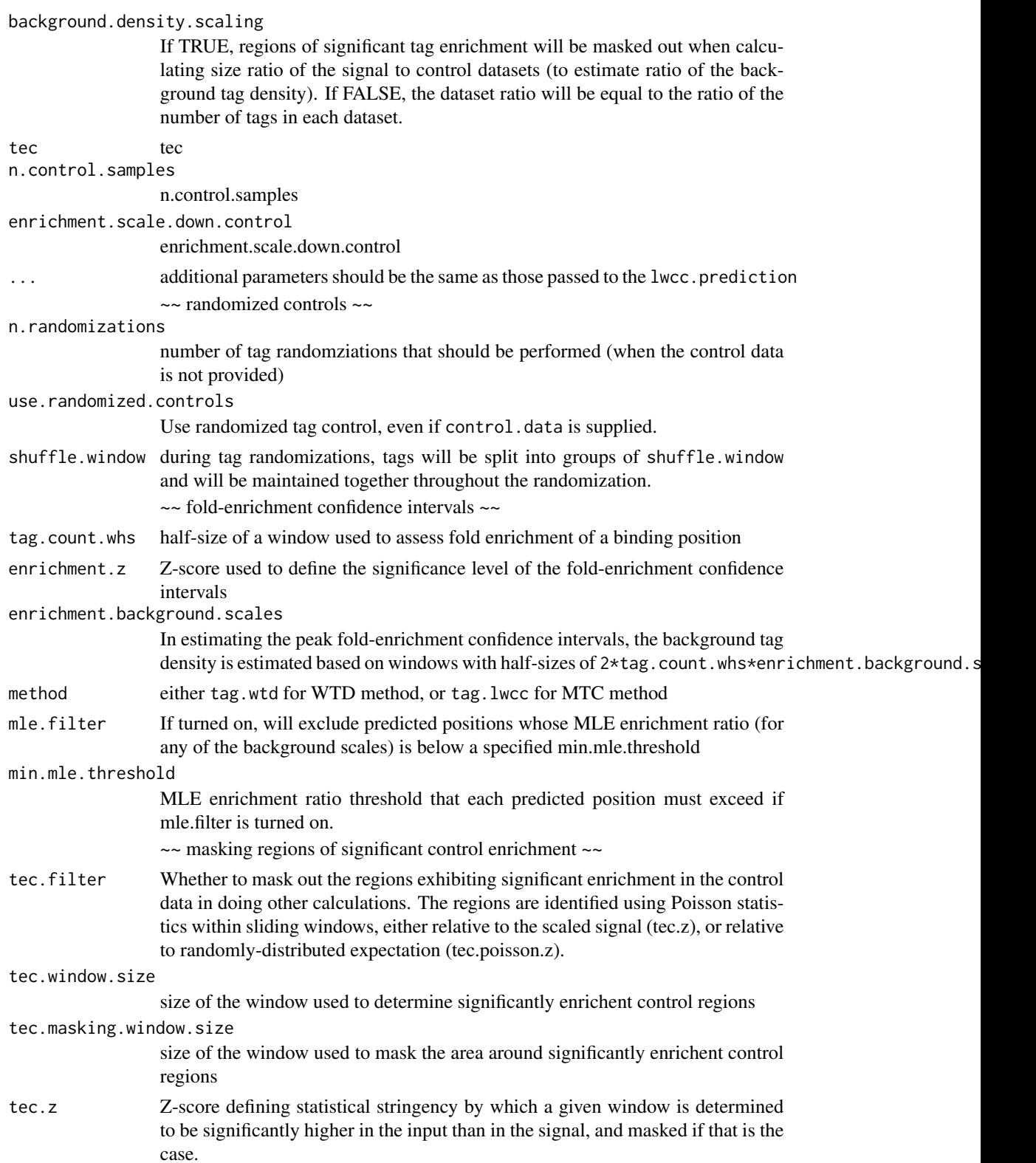

- tec.poisson.z Z-score defining statistical stringency by which a given window is determined to be significantly higher than the tec.poisson.ratio above the expected uniform input background.
- tec.poisson.ratio

Fold ratio by which input must exceed the level expected from the uniform distribution.

#### Value

- npl A per-chromosome list containing data frames describing determined binding positions. Column description
	- x: position
	- y: score
	- evalue: E-value
	- fdr: FDR. For peaks higher than the maximum control peak,the highest dataset FDR is reported
	- enr: lower bound of the fold-enrichment ratio confidence interval. This is the estimate determined using scale of 1. Estimates corresponding to higher scales are returned in other enr columns with scale appearing in the name.
	- enr.mle: enrichment ratio maximum likely estimate
- thr: info on the chosen statistical threshold of the peak scores

#### Examples

```
## Not run:
# find binding positions using WTD method, 200bp half-window size,
# control data, 1
bp <-find.binding.positions(signal.data=chip.data,
    control.data=input.data,
    fdr=0.01,
    method=tag.wtd,
    whs=200);
# find binding positions using MTC method, using 5 tag randomizations,
```

```
# keeping pairs of tag positions together (shuffle.window=2)
bp <- find.binding.positions(signal.data=chip.data,
  control.data=input.data,
  fdr=0.01,method=tag.lwcc,
    whs=200,
    use.randomized.controls=T,
    n.randomizations=5,
    shuffle.window=2)
# print out the number of determined positions
```

```
print(paste("detected",sum(unlist(lapply(bp$npl,function(d) length(d$x)))),"peaks"));
```
## End(Not run)

```
get.binding.characteristics
```
*Calculate characteristics of observed DNA-binding signal from crosscorrelation profiles*

# Description

The methods calculates strand cross-correlation profile to determine binding peak separation distance and approximate window size that should be used for binding detection. If quality scores were given for the tags, which quality bins improve the cross-correlation pattern.

#### Usage

```
get.binding.characteristics(data, srange = c(50, 500), bin = 5,
  cluster = NULL, debug = F, min.tag.count = 1000,
  acceptance.z.score = 3, remove.tag.anomalies = T,anomalies.z = 5,accept.all.tags=F)
```
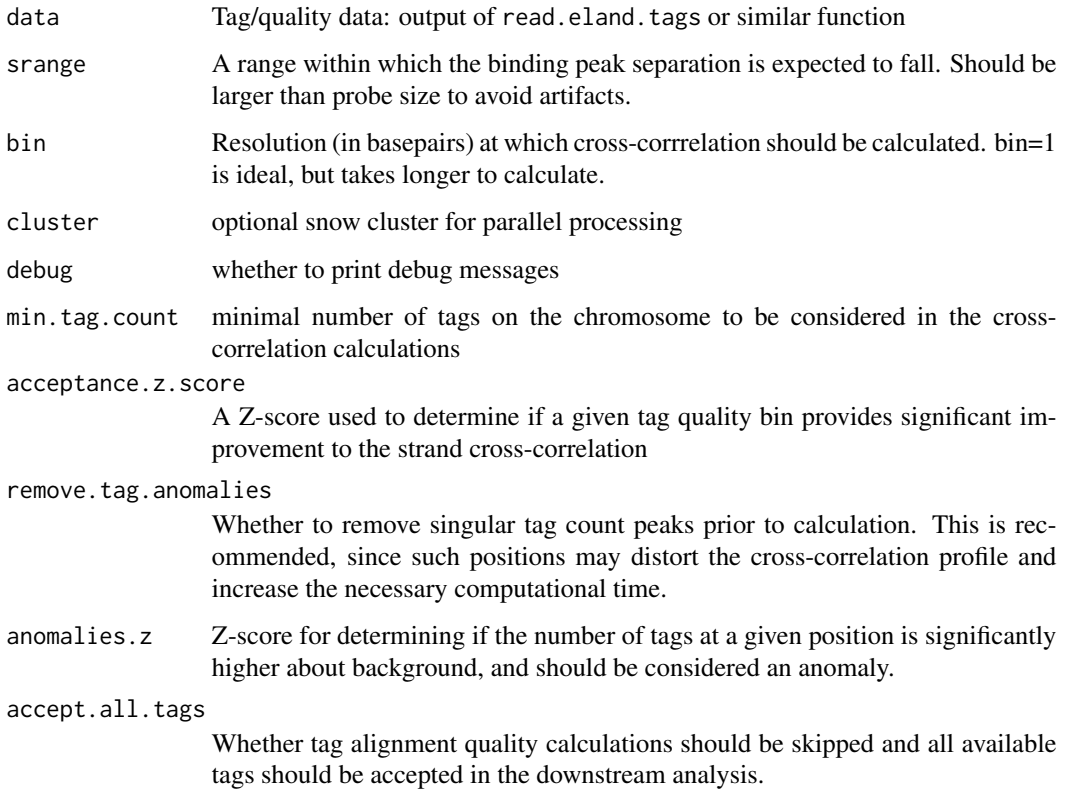

# <span id="page-12-0"></span>Value

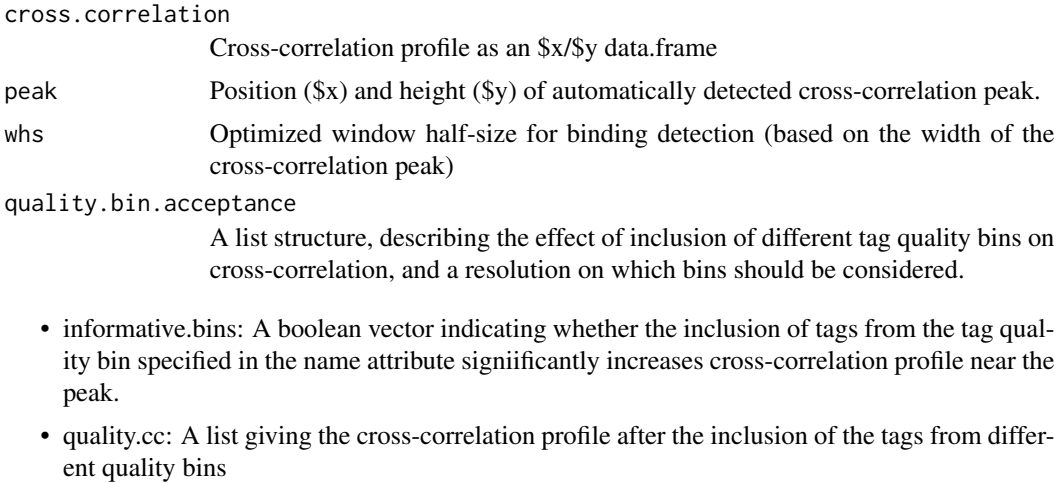

<span id="page-12-1"></span>get.broad.enrichment.clusters

*Determine broad clusters of enrichment*

# Description

Scan chromosomes with a pre-defined window size, comparing scaled ChIP and input tag coutns to see if their ratio exceeds that expected from a Poisson process (normalized for dataset size).

# Usage

```
get.broad.enrichment.clusters(signal.data,
  control.data,
 window.size=1e3,
 z.thr=3,
  tag.shift=146/2,
  background.density.scaling = F,
  ...)
```
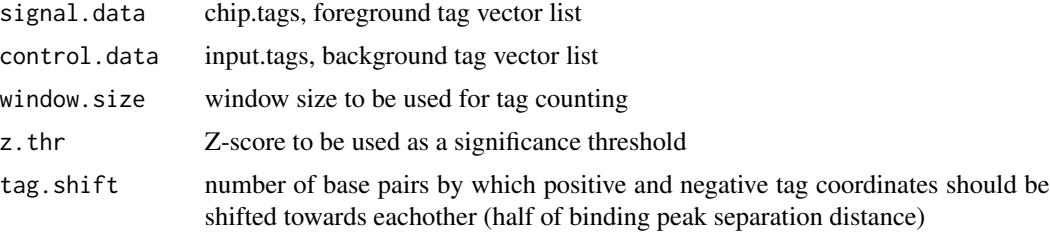

# <span id="page-13-0"></span>background.density.scaling If TRUE, regions of significant tag enrichment will be masked out when calculating size ratio of the signal to control datasets (to estimate ratio of the background tag density). If FALSE, the dataset ratio will be equal to the ratio of the number of tags in each dataset. ... additional parameters should be the same as those passed to the find.significantly.enriched.regions

#### Value

A list of elements corresponding to chromosomes, with each element being an \$s/\$e/\$rv data.frame giving the starting, ending positions and the log2 enrichment estimate for that region.

get.conservative.fold.enrichment.profile *Estimate minimal fold enrichment/depletion along the chromosomes*

#### Description

The method provides a statistical assessment of enrichment/depletion along the chromosomes. To assess tag density enrichment/depletion, a sliding window of a specified size (fws) is used to calculate the density of the foreground tags (ftl). Multiple, typically larger windows are used to estimate background tag (btl) density around the same location. The densities are compared as ratios of two Poisson processes to estimate lower bound of foreground enrichment, or upper bound of foreground depletion. If multiple window sizes were used to estimate the background tag density, the most conservative one is chosen for each point.

#### Usage

```
get.conservative.fold.enrichment.profile(ftl,
 btl,
  fws,
  bwsl = c(1, 5, 25, 50) * fws,
  step = 50,
  tag.shift = 146/2,
  alpha = 0.05,
  use.most.informative.scale = F,
  quick.calculation = T,
  background.density.scaling = T,
  bg. weight = NULL,posl= NULL,
  return.mle = F)
```
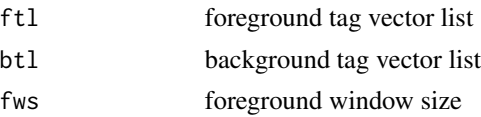

<span id="page-14-0"></span>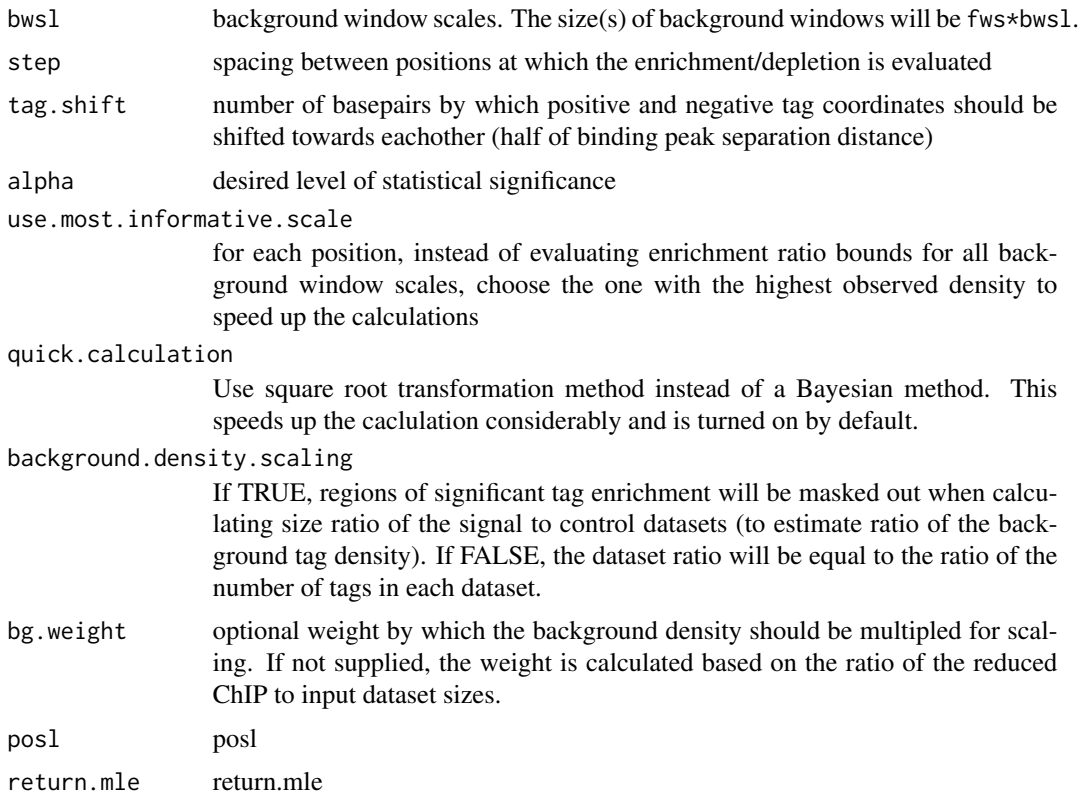

# Value

A list of elements corresponding to chromosomes, with each element being an \$x/\$y data.frame giving the position and the log2 conservative estimate of enrichment/depletion fold ratios around that position. Use [writewig](#page-39-1) to output the structure to a WIG file.

# References

R.M.Price, D.G. Bonett "Estimating the ratio fo two Poisson rates", Comp. Stat & Data Anal. 32(2000) 345

# See Also

[get.smoothed.tag.density](#page-23-1)

```
## Not run:
   enrichment.estimates <- get.conservative.fold.enrichment.profile(chip.data,
     input.data,
     fws=2*binding.characteristics$whs,
     step=100,
     alpha=0.01);
   writewig(enrichment.estimates,
```

```
"example.enrichment.estimates.wig",
      "Example conservative fold-enrichment/depletion estimates shown on log2 scale");
## End(Not run)
```
get.conservative.fold.enrichment.profile2 *Return Conservative fold enrichment profile controlling for input and a single background scale*

#### Description

Returns a conservative upper/lower bound profile (log2) given signal tag list, background tag list and window scales controlling for input, and supporting only a single background scale.

Novel version of get.conservative.fold.enrichment.profile() supporting a single background scale.

# Usage

```
get.conservative.fold.enrichment.profile2(ftl1, ftl2, btl1, btl2, fws,
          bws = 1 * fws, step = 50, tag.shift = 146/2,
          alpha = 0.05, background.density.scaling = T,
          bg.weight1 = NULL, bg.weight2 = NULL,
          posl = NULL, return.mle = F)
```
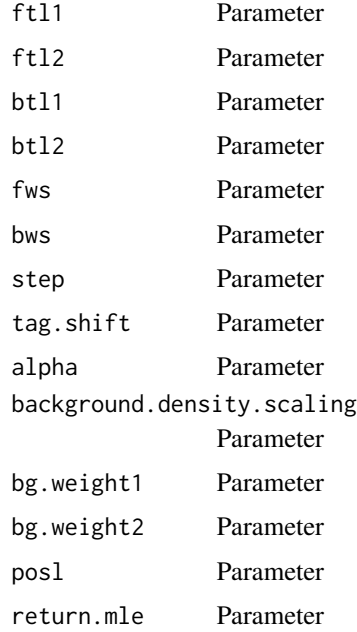

#### <span id="page-16-0"></span>Value

A list of elements corresponding to chromosomes, with each element being an \$x/\$y data.frame giving the position and associated log2 signal/control enrichment estimate.

#### See Also

[get.smoothed.enrichment.mle](#page-20-1)

```
## Not run:
##---- Should be DIRECTLY executable !! ----
##-- ==> Define data, use random,
##--or do help(data=index) for the standard data sets.
## The function is currently defined as
function (ftl1, ftl2, btl1, btl2, fws, bws = 1 * fws, step = 50,
    tag.shift = 146/2, alpha = 0.05, background.density.scaling = T,
    bg.weight1 = NULL, bg.weight2 = NULL, pos1 = NULL, return.mle = F)
{
    ftl1 <- ftl1[unlist(lapply(ftl1, length)) > 2]
   chrl <- names(ftl1)
   names(chrl) <- chrl
   if (!is.null(posl)) {
        chrl <- chrl[chrl %in% names(posl)]
    }
    if (is.null(bg.weight1)) {
        bg.weight1 <- dataset.density.ratio(ftl1, btl1,
                      background.density.scaling = background.density.scaling)
    }
    if (is.null(bg.weight2)) {
        bg.weight2 <- dataset.density.ratio(ftl2, btl2,
                      background.density.scaling = background.density.scaling)
    }
    lapply(chrl, function(chr) {
        x <- binomial.proportion.ratio.bounds(abs(ftl1[[chr]] +
            tag.shift), abs(btl1[[chr]] + tag.shift), abs(ftl2[[chr]] +
            tag.shift), abs(btl2[[chr]] + tag.shift), fws = fws,
            bws = bws, step = step, bg.weight1 = bg.weight1,
            bg.weight2 = bg.weight2, alpha = alpha, pos = if (is.null(posl)) {
                NULL
            }
            else {
                posl[[chr]]
            })
        ps <- rep(0, length(x$mle))
        vi \le which(!is.na(x$lb) & x$lb > 0)
        ps[vi] <- x$lb[vi]
        vi \le which(!is.na(x$ub) & x$ub \le 0)
        ps[vi] <- x$ub[vi]
        if (is.null(posl)) {
            if (return.mle) {
```

```
return(data.frame(x = x$x, y = ps, mle = x$mle,
                 lb = x$lb, ub = x$ub)}
           else {
                return(data.frame(x = x$x, y = ps))
           }
       }
       else {
           if (return.mle) {
                return(data.frame(x = pos1[[chr]], y = ps, mle = x$mle,
                 lb = x$lb, ub = x$ub)}
           else {
                return(data-frame(x = pos][[chr]], y = ps))}
       }
   })
 }
## End(Not run)
```
<span id="page-17-1"></span>get.mser *Calculate minimal saturated enrichment fold ratio*

# Description

Determine if the dataset has reached absolute saturation, or otherwise find minimal fold enrichment ratio above which the detection of peaks has stabilized enough to meet the saturation criteria.

#### Usage

```
get.mser(signal.data,
  control.data,
  n.chains = 5,
  step.size = 1e+05,
  chains = NULL,
  cluster = NULL,
  test.agreement = 0.99,
  return.chains = F,
  enrichment.background.scales = c(1),
  n. steps = 1, ...
```
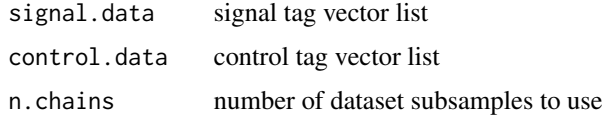

<span id="page-18-0"></span>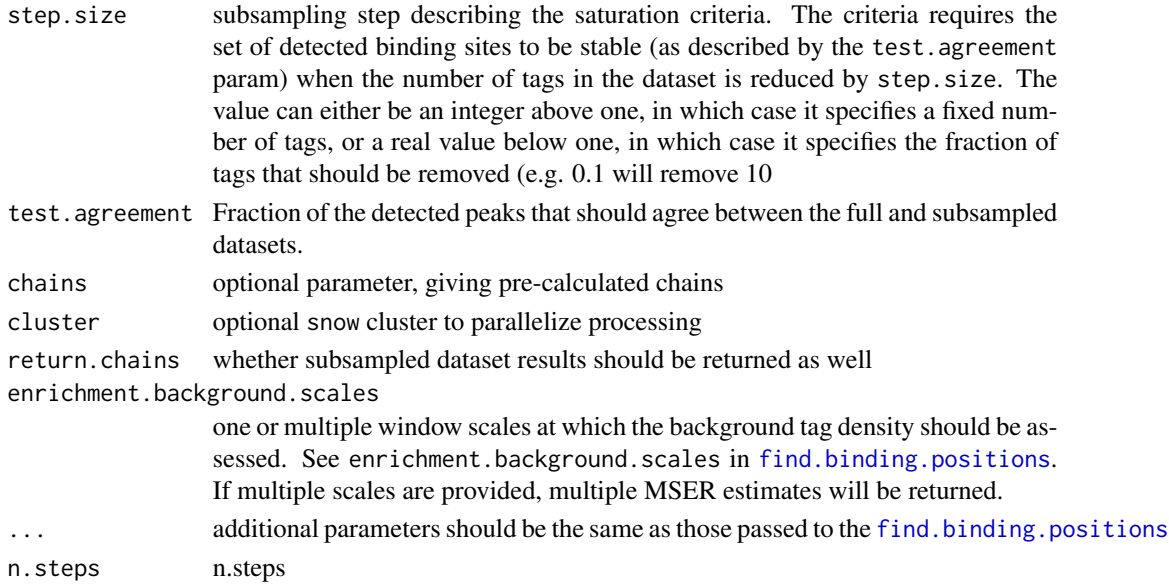

#### Value

A single, or multple (if multiple enrichment.background.scales were provided) MSER value. A value of 1 or very close to it implies that the dataset has reached absolute saturation based on the given criteria.

get.mser.interpolation

*Interpolate MSER dependency on the tag count*

# Description

MSER generally decreases with increasing sequencing depth. This function interpolates the dependency of MSER on tag counts as a log-log linear function. The log-log fit is used to estimate the depth of sequencing required to reach desired target.fold.enrichment.

#### Usage

```
get.mser.interpolation(signal.data,
  control.data,
  target.fold.enrichment = 5,
  n.chains = 10,
  n. steps = 6,step.size = 1e+05,
  chains = NULL,
  test.agreement = 0.99,
  return.chains = F,
  enrichment.background.scales = c(1),
  excluded. steps = c(seq(2, n. steps - 2)), ...
```
# <span id="page-19-0"></span>Arguments

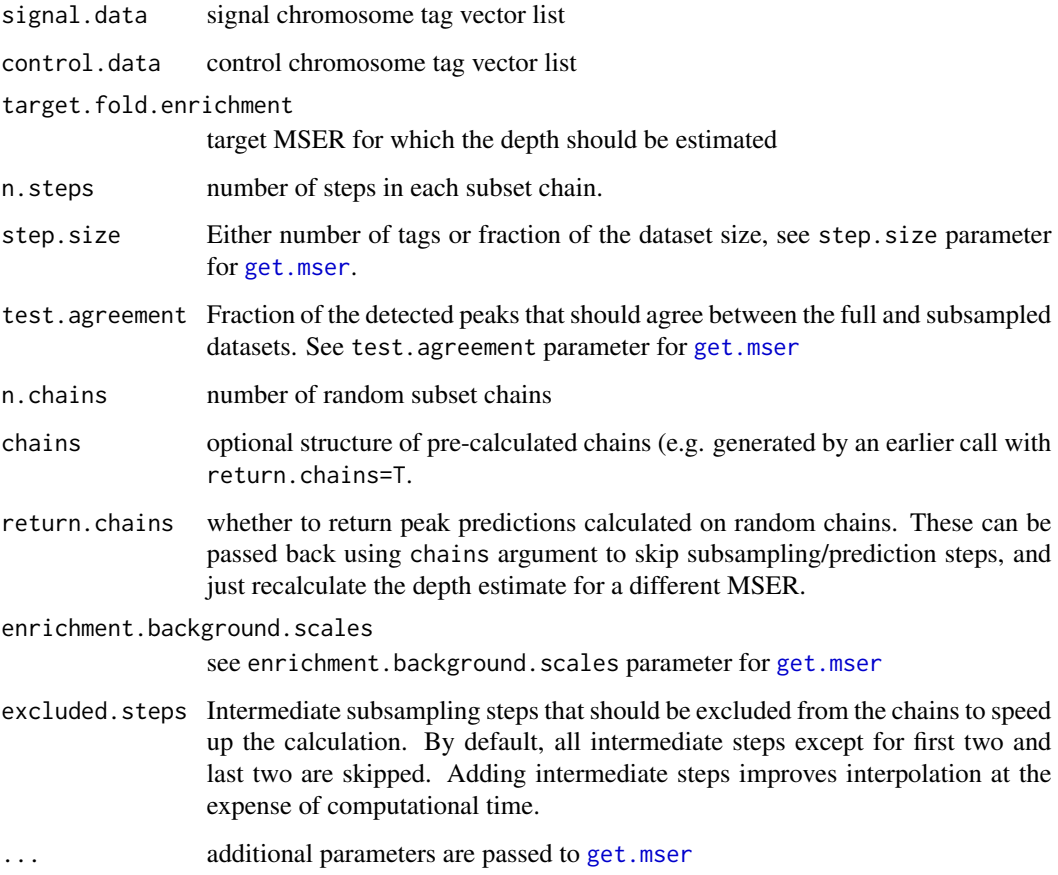

# Details

To simulate sequencing growth, the method calculates peak predictions on random chains. Each chain is produced by sequential random subsampling of the original data. The number of steps in the chain indicates how many times the random subsampling will be performed.

#### Value

Normally reurns a list, specifying for each backgroundscale:

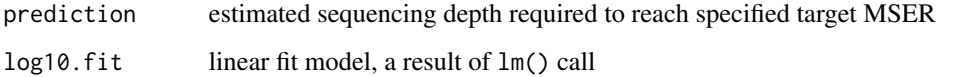

If return.chains=T, the above structure is returned under interpolation field, along with chains field containing results of [find.binding.positions](#page-7-1) calls on subsampled chains.

<span id="page-20-1"></span><span id="page-20-0"></span>get.smoothed.enrichment.mle

*Calculate chromosome-wide profiles of smoothed enrichment estimate*

#### Description

Given signal and control tag positions, the method calculates log2 signal to control enrichment esimates (maximum likelihood) for each chromosome, based on the smoothed tag density profile (see [get.smoothed.tag.density\)](#page-23-1).

#### Usage

```
get.smoothed.enrichment.mle(signal.tags,
  control.tags,
  tag.shift = 146/2,
 background.density.scaling = F,
 pseudocount = 1,
  bg. weight = NULL,rng1 = NULL,chr1 = NULL,...)
```
# Arguments

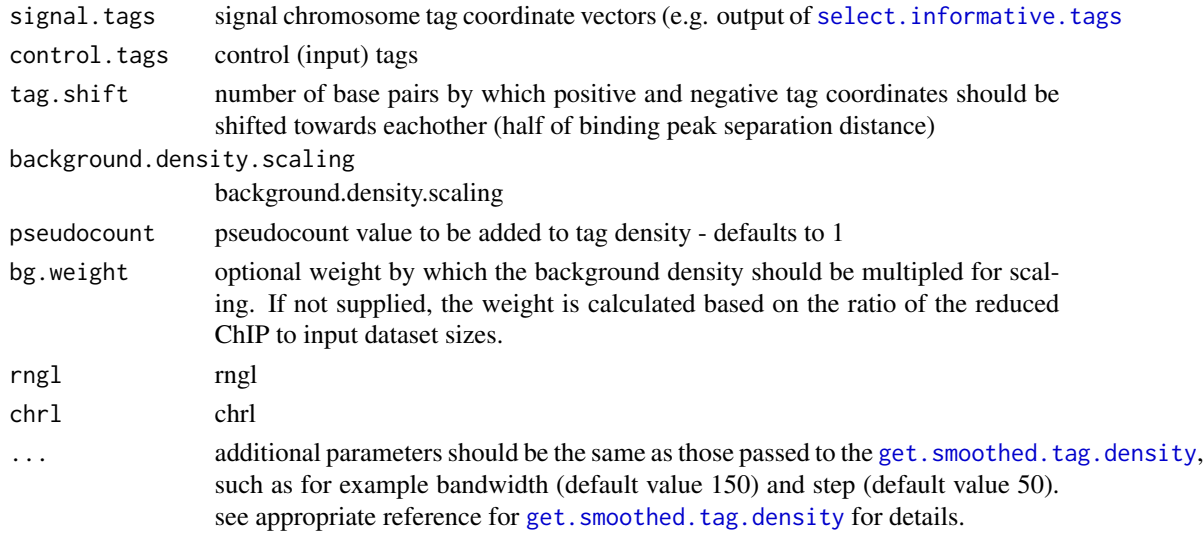

# Value

A list of elements corresponding to chromosomes, with each element being an \$x/\$y data.frame giving the position and associated log2 signal/control enrichment estimate.

#### See Also

[writewig](#page-39-1)

#### Examples

```
## Not run:
 # get smoothed enrichment estimate profile using 500bp bandwidth at
 # 50bp steps
 smoothed.M <- get.smoothed.enrichment.mle(chip.data,bandwidth=500,step=50);
 writewig(smoothed.M,"example.smoothedM.wig","Example smoothed log2 intensity ratio estimate");
```
## End(Not run)

get.smoothed.enrichment.mle2

*Calculate background input controlled chromosome-wide profiles of smoothed enrichment estimate*

# Description

Given signal and control tag positions, the method calculates log2 signal to control enrichment esimates (maximum likelihood) for each chromosome, based on the smoothed tag density profile (see [get.smoothed.tag.density\)](#page-23-1).

#### Usage

```
get.smoothed.enrichment.mle2(signal.tags1, control.tags1,
                             signal.tags2, control.tags2,
                             tag.shift = 146/2, background.density.scaling = F,
                             pseudocount = 1, bg.weight1 = NULL,
                             bg.weight2 = NULL,
                             rngl = NULL, chr1 = NULL, ...
```
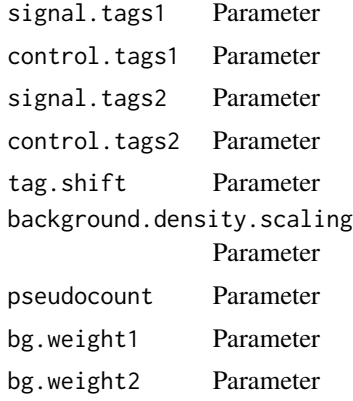

<span id="page-21-0"></span>

<span id="page-22-0"></span>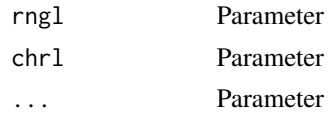

#### Value

A list of elements corresponding to chromosomes, with each element being an \$x/\$y data.frame giving the position and associated log2 signal/control enrichment estimate.

# See Also

[get.smoothed.enrichment.mle](#page-20-1)

```
## Not run:
##---- Should be DIRECTLY executable !! ----
##-- ==> Define data, use random,
##--or do help(data=index) for the standard data sets.
## The function is currently defined as
function (signal.tags1, control.tags1, signal.tags2, control.tags2,
    tag.shift = 146/2, background.density.scaling = F, pseudocount = 1,
   bg.weight1 = NULL, bg.weight2 = NULL, rngl = NULL, chrl = NULL,
    ...)
{
    if (is.null(chrl)) {
       chrl <- intersect(names(signal.tags1), names(signal.tags2))
       names(chrl) <- chrl
    }
    if (is.null(rngl)) {
       rngl <- lapply(chrl, function(chr) range(c(range(abs(signal.tags1[[chr]] +
            tag.shift)), range(abs(signal.tags2[[chr]] + tag.shift)))))
    }
    else {
       chrl <- names(rngl)
       names(chrl) <- chrl
    }
    ssd1 <- get.smoothed.tag.density(signal.tags1, rngl = rngl,
        ..., scale.by.dataset.size = F)
    ssd2 <- get.smoothed.tag.density(signal.tags2, rngl = rngl,
       ..., scale.by.dataset.size = F)
    csd1 <- get.smoothed.tag.density(control.tags1, rngl = rngl,
        ..., scale.by.dataset.size = F)
    csd2 <- get.smoothed.tag.density(control.tags2, rngl = rngl,
        ..., scale.by.dataset.size = F)
    if (is.null(bg.weight1)) {
       bg.weight1 <- dataset.density.ratio(signal.tags1, control.tags1,
            background.density.scaling = background.density.scaling)
    }
    if (is.null(bg.weight2)) {
       bg.weight2 <- dataset.density.ratio(signal.tags2, control.tags2,
```

```
background.density.scaling = background.density.scaling)
   }
   cmle <- lapply(chrl, function(chr) {
       d <- ssd1[[chr]]
       d$y <- log2(ssd1[[chr]]$y + pseudocount * bg.weight1) -
           log2(csd1[[chr]]$y + pseudocount) - log2(bg.weight1) -
           log2(ssd2[[chr]]$y + pseudocount * bg.weight2) +
           log2(csd2[[chr]]$y + pseudocount) + log2(bg.weight2)
       return(d)
   })
 }
## End(Not run)
```
<span id="page-23-1"></span>get.smoothed.tag.density

*Calculate chromosome-wide profiles of smoothed tag density*

#### Description

Given tag positions, the method calculates for each chromosome a tag density profile, smoothed by the Gaussian kernel. If the optional control tags are provided, the difference between ChIP and control tag density is returned.

#### Usage

```
get.smoothed.tag.density(signal.tags,
  control.tags = NULL,
 bandwidth = 150,
 bg. weight = NULL,tag.shift = 146/2,
  step = round(bandwidth/3),
  background.density.scaling = T,
  rng1 = NULL,scale.by.dataset.size = F)
```
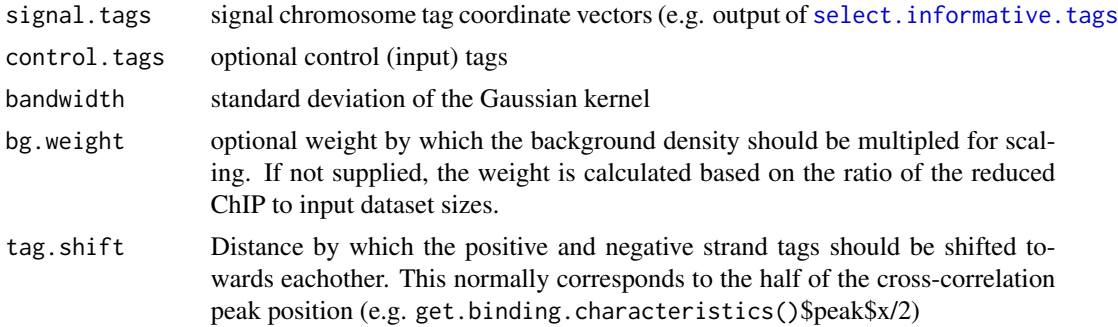

<span id="page-24-0"></span>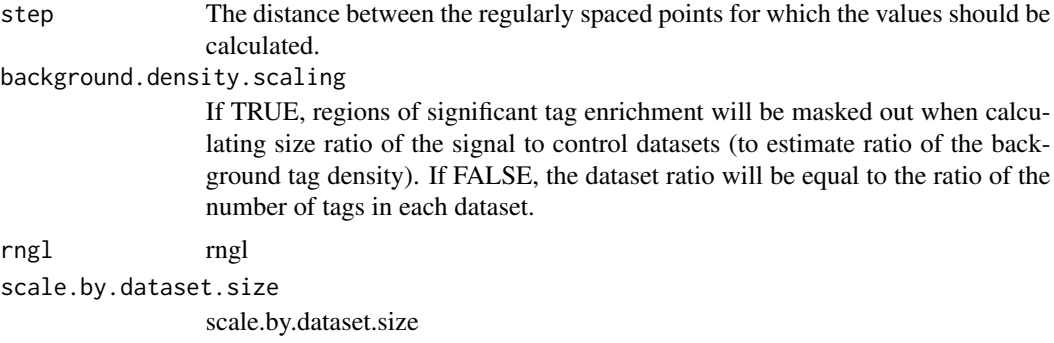

#### Value

A list of elements corresponding to chromosomes, with each element being an \$x/\$y data.frame giving the position and associated tag density. Use [writewig](#page-39-1) to output the structure to a WIG file.

#### See Also

[writewig](#page-39-1)

# Examples

```
## Not run:
 smoothed.density <- get.smoothed.tag.density(chip.data,
   control.tags=input.data,
   bandwidth=200,
   step=100,
    tag.shift=round(binding.characteristics$peak$x/2));
 writewig(smoothed.density,
    "example.density.wig",
    "Example smoothed, background-subtracted tag density");
## End(Not run)
```
output.binding.results

```
Write out determined binding peaks into a text file table
```
# Description

Writes out determined binding positions into a text file. The file will contain a table with each row corresponding to a detected position, with the following columns

- chr: chromosome or target sequence
- pos: position of detected binding site on the chromosome/sequence
- score: a score reflecting magnitude of the binding
- <span id="page-25-0"></span>• Evalue: E-value corresponding to the peak magnitude
- FDR: FDR corresponding to the peak magnitude
- enrichment.lb: lower bound of the fold-enrichment ratio
- enrichment.mle: maximum likelihood estimate of the fold-enrichment ratio

#### Usage

```
output.binding.results(results, filename)
```
# Arguments

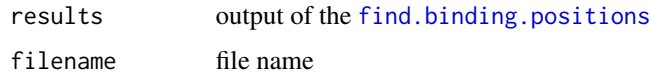

points\_within *Find points within*

#### Description

points\_within substitutes the deprecated function "points.within"

#### Usage

```
points_within(x, fs, fe, return.list = F, return.unique = F,
              sorted = F, return.point.counts = F, ...)
```
#### Arguments

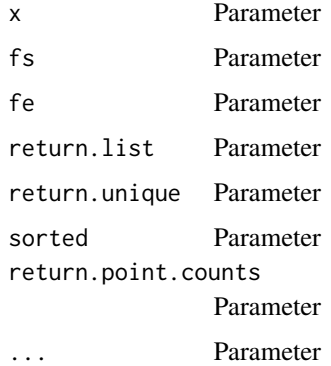

#### Value

Parameter

# points\_within 27

#### Examples

```
## Not run:
##---- Should be DIRECTLY executable !! ----
##-- ==> Define data, use random,
##--or do help(data=index) for the standard data sets.
## The function is currently defined as
function (x, fs, fe, return.list = F, return.unique = F, sorted = F,return.point.counts = F, ...)
{
    if (is.null(x) | length(x) < 1) {
        return(c())
    }
    if (!sorted) {
        ox \leq rank(x, ties.method = "first")x \leftarrow sort(x)}
    se \leq c(fs, fe)
    fi \leq seq(1:length(fs))
    fi \le c(fi, -1 * fi)
    fi <- fi[order(se)]
    se <- sort(se)
    storage.mode(x) <- storage.mode(fi) <- storage.mode(se) <- "integer"
    if (return.unique) {
        iu \leftarrow 1}
    else {
        iu <- 0
    }
    if (return.list) {
        il \leftarrow 1}
    else {
        il \leftarrow \emptyset}
    if (return.point.counts) {
        rpc <-1}
    else {
        rpc < -0}
    storage.mode(iu) <- storage.mode(il) <- storage.mode(rpc) <- "integer"
    result <- .Call("points_withinC", x, se, fi, il, iu, rpc)
    if (!sorted & !return.point.counts) {
        result <- result[ox]
    }
    return(result)
  }
```
## End(Not run)

<span id="page-27-0"></span>read.arachne.tags *Read in Arachne tags*

#### Description

Read in ARACHNE Tag file

# Usage

read.arachne.tags(filename, fix.chromosome.names = F)

#### Arguments

filename filename fix.chromosome.names do we fix chromosome names

#### Value

A list like element

#### See Also

Fill in later

```
## Not run:
##---- Should be DIRECTLY executable !! ----
##-- ==> Define data, use random,
##--or do help(data=index) for the standard data sets.
## The function is currently defined as
function (filename, fix.chromosome.names = F)
{
    tl <- lapply(.Call("read_arachne_long", path.expand(filename)),
       function(d) {
           xo <- order(abs(d$t))
           d$t <- d$t[xo]
           d$n <- d$n[xo]
           d$l <- d$l[xo]
           return(d)
       })
   if (fix.chromosome.names) {
       names(tl) <- gsub("\.fa", "", names(tl))
    }
   return(list(tags = lapply(tl, function(d) d$t), quality = lapply(tl,
       function(d) d$n), length = lapply(tl, function(d) d$l)))
 }
```
<span id="page-28-0"></span>## End(Not run)

read.bam.tags *Read BAM alignment file*

# Description

Reads in aligned reads from BAM file. Note: no split (non-unique) alignemnts should be reported in the BAM file.

# Usage

```
read.bam.tags(filename, read.tag.names = F, fix.chromosome.names = F)
```
#### Arguments

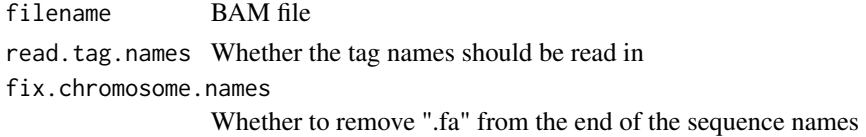

#### Value

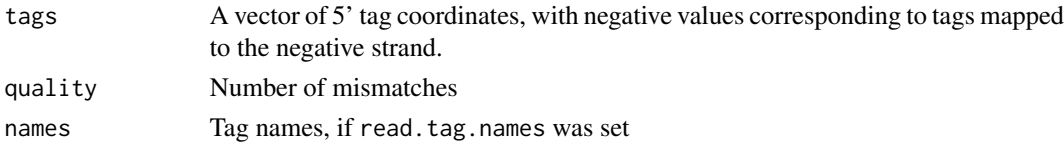

read.bin.maqmap.tags *Read MAQ binary alignment map file*

#### Description

Reads in MAQ binary map alignment result file

#### Usage

```
read.bin.maqmap.tags(filename, read.tag.names = F, fix.chromosome.names = T)
```
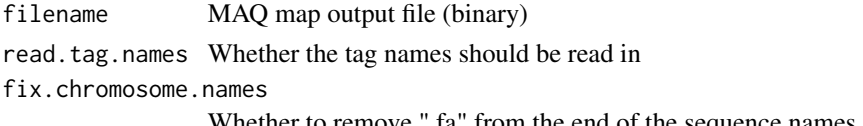

# <span id="page-29-0"></span>Value

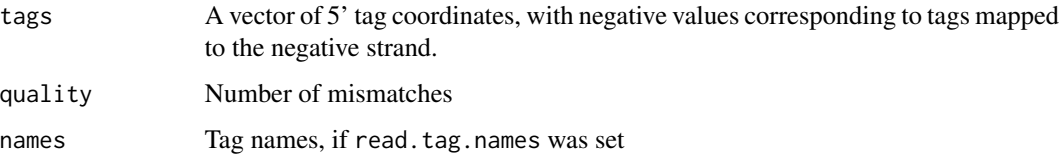

read.bowtie.tags *Read bowtie text alignment output file*

# Description

Reads in bowtie alignment results in text format

# Usage

```
read.bowtie.tags(filename, read.tag.names = F, fix.chromosome.names = F)
```
# Arguments

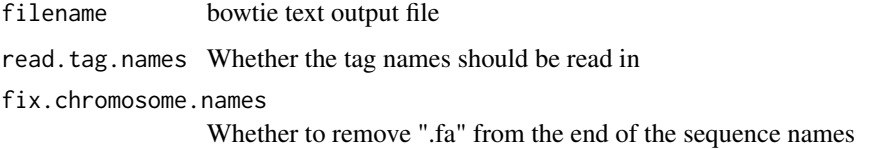

# Value

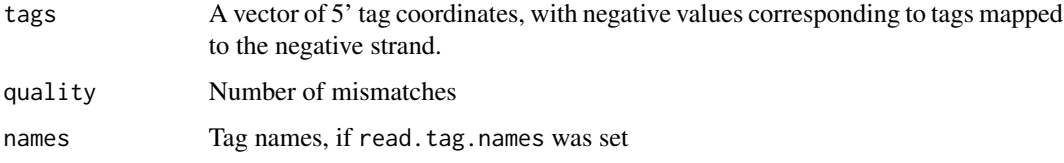

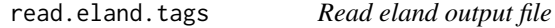

# Description

Reads in ELAND output file, returning 5'-end tag coordinates and number of mismatches associated with each mapped tag.

# <span id="page-30-0"></span>read.helicos.tags 31

# Usage

```
read.eland.tags(filename,
 read.tag.names = F,
 fix.chromosome.names = T,
 max.eland.tag.length = -1,
 extended=F,
 multi = F)
```
# Arguments

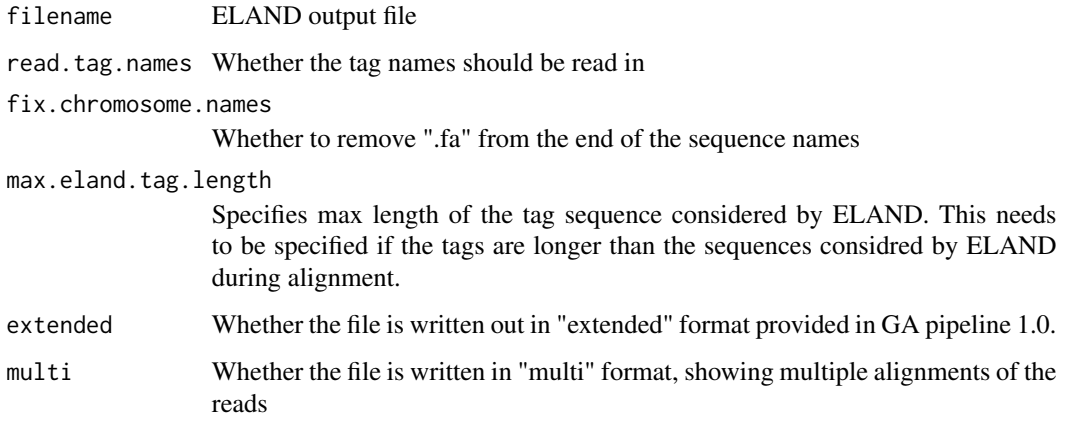

# Value

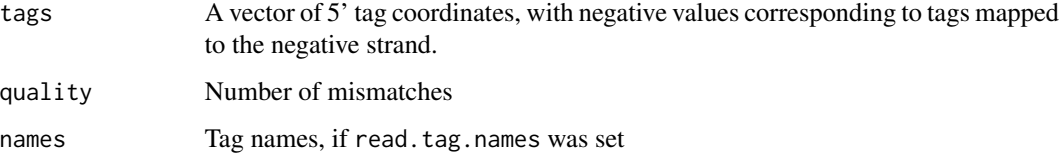

read.helicos.tags *Read in helicos tags*

# Description

Read in Helicos tags

# Usage

```
read.helicos.tags(filename, read.tag.names = F,
                 fix.chromosome.names = F, include.length.info = T)
```
#### Arguments

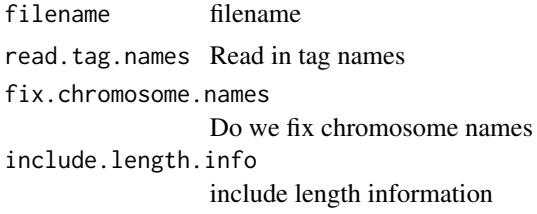

# Value

A list like structure

#### See Also

Fill in later

```
## Not run:
##---- Should be DIRECTLY executable !! ----
##-- ==> Define data, use random,
##--or do help(data=index) for the standard data sets.
## The function is currently defined as
function (filename, read.tag.names = F, fix.chromosome.names = F,
   include.length.info = T)
{
    if (read.tag.names) {
       rtn <- as.integer(1)
    }
   else {
       rtn <- as.integer(0)
    }
    tl <- lapply(.Call("read_helicostabf", path.expand(filename),
       rtn), function(d) {
       xo <- order(abs(d$t))
       d$t <- d$t[xo]
       d$n <- d$n[xo]
       d$l <- d$l[xo]
        if (read.tag.names) {
            d$s <- d$s[xo]
       }
       return(d)
    })
    if (fix.chromosome.names) {
        names(tl) <- gsub("\.fa", "", names(tl))
    }
    if (read.tag.names) {
        return(list(tags = lapply(tl, function(d) d$t), quality = lapply(tl,
            function(d) d$n), length = lapply(tl, function(d) d$l),
            names = lapply(tl, function(d) d$s)))
```
# <span id="page-32-0"></span>read.maqmap.tags 33

```
}
   else {
       return(list(tags = lapply(tl, function(d) d$t), quality = lapply(tl,
            function(d) d$n), length = lapply(tl, function(d) d$l)))
   }
 }
## End(Not run)
```
read.maqmap.tags *Read MAQ text alignment output file*

#### Description

Reads in MAQ alignment results in text format (that results from "maq mapview" command.)

#### Usage

```
read.maqmap.tags(filename, read.tag.names = F, fix.chromosome.names = T)
```
# Arguments

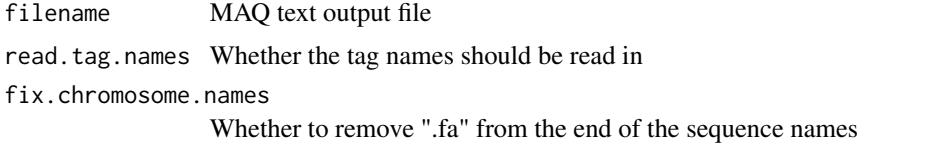

# Value

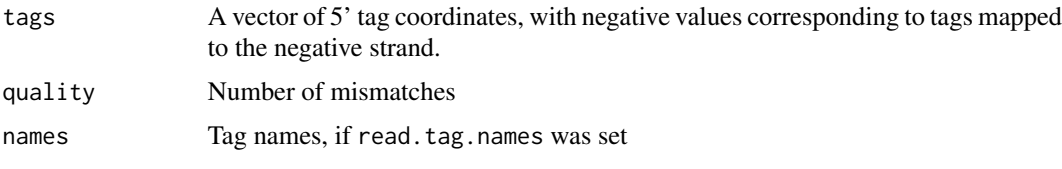

read.meland.tags *Read modified BED tag alignment file that contains variable match length information*

# Description

Reads in an extended BED tag alignment file. An example line given below: 49 . U1 . 1 . . 23 chr2 -234567 The line above specifies a 23-bp portion of the tag tag with id 49 was aligned with 1 mismatch to the negative strand of chr2 at position 234567.

# <span id="page-33-0"></span>Usage

```
read.meland.tags(filename, read.tag.names = F, fix.chromosome.names = T)
```
# Arguments

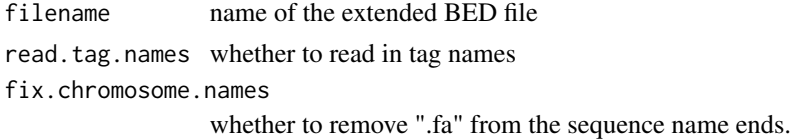

# Value

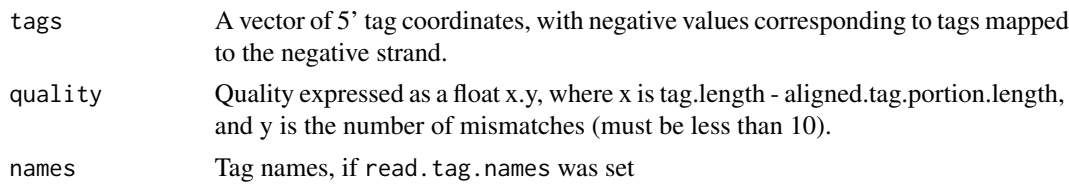

read.short.arachne.tags

*Read in ARACHNE short tags*

# Description

Read in short arachne reads

# Usage

```
read.short.arachne.tags(filename, fix.chromosome.names = F)
```
# Arguments

filename filename fix.chromosome.names Fix chromosome names

# Details

Not necessary

# Value

A list like structure

# Note

No Notes

<span id="page-34-0"></span>read.tagalign.tags 35

#### Author(s)

Peter Kharchenko

# References

spp by Peter Kharchenko

# See Also

Nothing to see here

#### Examples

```
## Not run:
##---- Should be DIRECTLY executable !! ----
##-- ==> Define data, use random,
##--or do help(data=index) for the standard data sets.
## The function is currently defined as
function (filename, fix.chromosome.names = F)
{
    tl <- lapply(.Call("read_arachne", path.expand(filename)),
        function(d) {
            xo <- order(abs(d$t))
            d$t <- d$t[xo]
            d$n <- d$n[xo]
            return(d)
       })
    if (fix.chromosome.names) {
       names(tl) <- gsub("\.fa", "", names(tl))
    }
    return(list(tags = lapply(tl, function(d) d$t), quality = lapply(tl,
        function(d) d$n)))
  }
```
## End(Not run)

read.tagalign.tags *Read in tagalign tags*

#### Description

Fill in later

# Usage

```
read.tagalign.tags(filename, fix.chromosome.names = T, fix.quality = T)
```
# Arguments

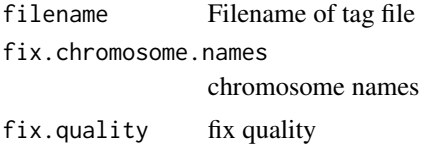

# Details

...

# Value

a list like structure

#### Note

Needs further editing

### Author(s)

Peter K.

# References

spp by kharchenko

# See Also

Buh!

```
## Not run:
##---- Should be DIRECTLY executable !! ----
##-- ==> Define data, use random,
##--or do help(data=index) for the standard data sets.
## The function is currently defined as
function (filename, fix.chromosome.names = T, fix.quality = T)
{
    tl <- lapply(.Call("read_tagalign", path.expand(filename)),
        function(d) {
           xo <- order(abs(d$t))
            d$t <- d$t[xo]
            d$n <- d$n[xo]
            if (fix.quality) {
               if (min(d$n) < 0.5) {
                  d$n = ceiling(1000/4^d$n)
                }
                break.vals <- unique(sort(c(0, unique(d$n))))
```

```
d$n \leq length(break.vals) - 1 - cut(d$n, breaks = break.vals,
                labels = F)}
          return(d)
      })
  if (fix.chromosome.names) {
      names(tl) <- gsub("\\fa", "", names(tl))
  }
  return(list(tags = lapply(tl, function(d) d$t), quality = lapply(tl,
      function(d) d$n)))
}
```
## End(Not run)

remove.local.tag.anomalies

*Restrict or remove positions with too many tags relative to local background.*

#### Description

In Solexa ChIP-seq experiments some anomalous positions contain extremely high number of tags at the exact coordinates. The function scans the chromosomes, determining local tag density based on a provided window.size, doing two types of corrections: 1. removing all tags from positions that exceed local density by eliminate.fold; 2. reducing the tag count at positions exceeding cap.fold to the maximal allowed count. The statistical significance of counts exceeding either of these two threshold densities is calculated based on Poisson model, with confidence interval determined by the z.threshold Z-score parameter.

#### Usage

```
remove.local.tag.anomalies(tags,
 window.size = 200,
  eliminate.fold = 10,
  cap.fold = 4,
  z.threshold = 3)
```
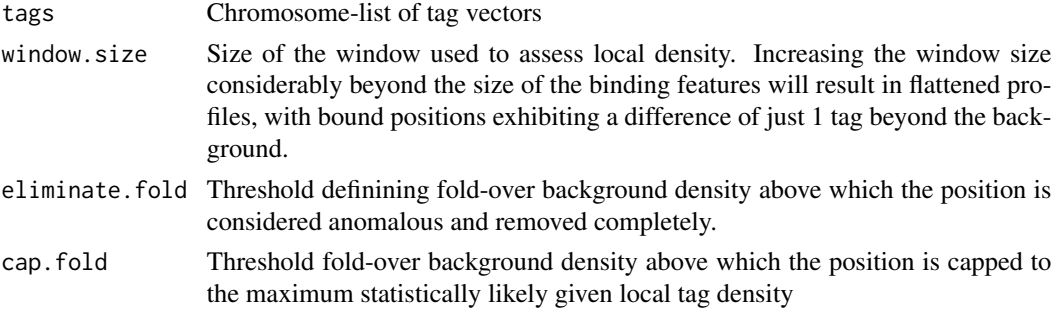

<span id="page-37-0"></span>z.threshold Z-score used to assess significance of a given position exceeding either of the two density thresholds.

#### Value

A modified chromosome-wise tag vector list.

#### **Note**

~~further notes~~ Increasing window.size to very large values will result in flat profiles similar to those described by Zhang et al. "Model-based Analysis of ChIP-Seq (MACS)." Genome Biol. 2008 Sep 17;9(9):R137.

#### References

 $\sim$ put references to the literature/web site here  $\sim$ 

<span id="page-37-1"></span>select.informative.tags

*Choose informative tags*

#### Description

For datasets with tag alignment quality information (e.g. number of mismatches for Eland alignments), [get.binding.characteristics](#page-11-1) determines whether inclusion of tags from each specific quality bin improves the cross-correlation profile. The present function is then used to actually select these informative tags, discarding all other information, including quality scores that are not used in further processing.

# Usage

```
select.informative.tags(data, binding.characteristics)
```
#### Arguments

data Full alignment data (a list with \$tags and \$quality elements)

binding.characteristics

result of a [get.binding.characteristics](#page-11-1) call. If NULL value is supplied, all tags will be accepted.

#### Value

A chromosome-wise tag list. Each element of the list corresponds to a chromosome and is a numeric vector of 5' tag coordinates, with sign designating DNA strand. This form of tag data is used for most of the other processing.

<span id="page-38-0"></span>write.broadpeak.info *Write out determined broad enrichment regions using broadPeak format*

# Description

Writes out broad regions of enrichment determined by the get.broad.enrichment.clusters method in a broadPeak format.

### Usage

write.broadpeak.info(bp, fname)

#### Arguments

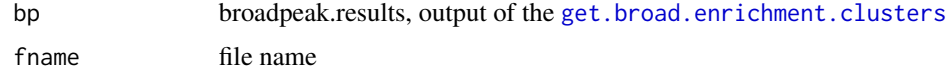

write.narrowpeak.binding

*Write out determined binding peaks using narrowPeak format*

#### Description

Writes out determined binding positions into a narrowPeak file. The region will correspond to associated broad enrichment region, if such were added using add.broad.peak.regions method. Otherwise the region size will be determined using margin (which defaults to the window half size that was used to determine binding positions) Note: since v1.13, FDR is written out in -log10() scale.

#### Usage

```
write.narrowpeak.binding(bd, fname, margin=bd$whs, npeaks)
```
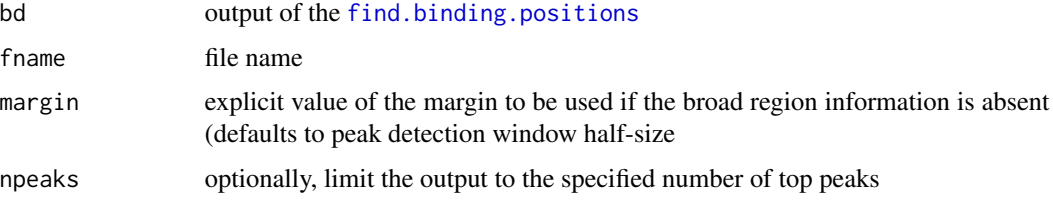

<span id="page-39-1"></span><span id="page-39-0"></span>writewig *A function to save a list of chromosome-wise x/y data frames into a WIG file format.*

# Description

Takes a list that contains an \$x and \$y data.frame for a number of chromosomes and writes it out to a WIG BED style format.

# Usage

```
writewig(dat, fname, feature, threshold = 5, zip = F)
```
# Arguments

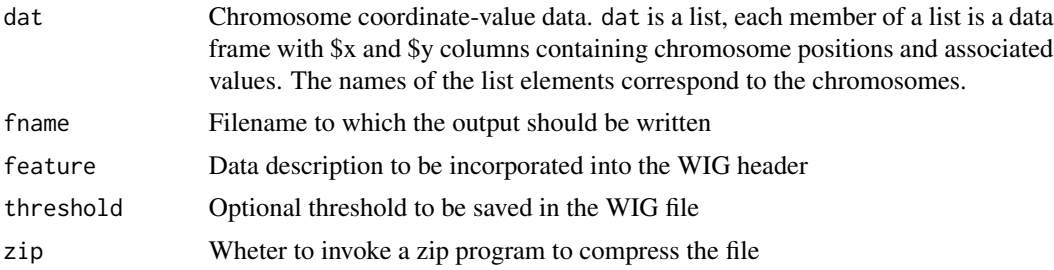

# See Also

~~objects to See Also as [help](#page-0-0), ~~~

# Examples

```
## Not run:
 data <- list("chr1"=data.frame(x=c(100,130,200),y=c(1.2,4.0,2.3)));
 writewig(data,"filename");
```
## End(Not run)

# <span id="page-40-0"></span>Index

```
add.broad.peak.regions, 6
densum, 7
find.binding.positions, 8, 19, 20, 26, 39
get.binding.characteristics, 12, 38
get.broad.enrichment.clusters, 13, 39
get.conservative.fold.enrichment.profile,
        14
get.conservative.fold.enrichment.profile2,
        16
get.mser, 18, 20
get.mser.interpolation, 19
get.smoothed.enrichment.mle, 17, 21, 23
get.smoothed.enrichment.mle2, 22
get.smoothed.tag.density, 15, 21, 22, 24
help, 40
25
points_within, 26
read.arachne.tags, 28
read.bam.tags, 29
read.bin.maqmap.tags, 29
read.bowtie.tags, 30
read.eland.tags, 30
read.helicos.tags, 31
read.maqmap.tags, 33
read.meland.tags, 33
read.short.arachne.tags, 34
35
remove.local.tag.anomalies, 37
select.informative.tags, 6, 21, 24, 38
spp (spp-package), 2
spp-package, 2
write.broadpeak.info, 39
write.narrowpeak.binding, 39
writewig, 15, 22, 25, 40
```